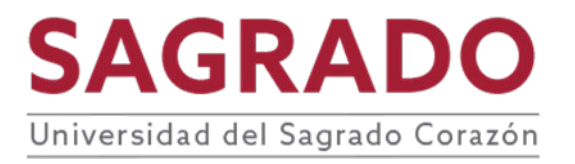

### **Escuela de Artes, Diseño e Industrias Creativas**

## **PRONTUARIO**

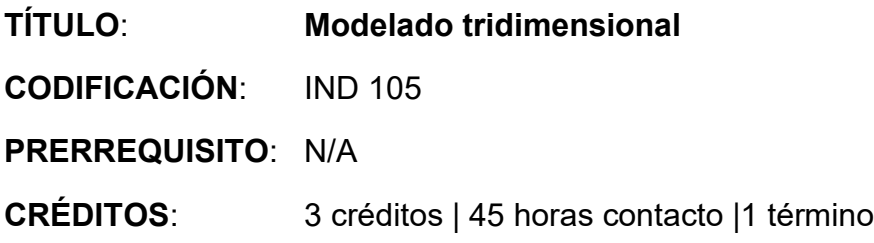

### **DESCRIPCIÓN**

Introducción al proceso de fabricación y especificación de materiales mediante el dibujo 3D digital. El contenido incluye visualización de diseño, creación y aplicación de modelos 3D generados por computadora en las industrias de fabricación, comunicación y publicación. Los estudiantes modelarán sus diseños en 3D desde la idea original, dibujada a mano, hasta el uso de un programa de modelado de superficies y sólidos; uso de operaciones booleanas en la construcción y edición de modelos, comandos de visualización, detalles, traducción geométrica, renderizado y presentación.

#### **JUSTIFICACIÓN**

Como forma de comunicación visual de sus propuestas, es necesario que los estudiantes entiendan, usen, trabajen con las herramientas de modelado análogo y digital, maquetación, prototipado y funcionamiento, como instrumentos para los productos diseñados.

#### **COMPETENCIAS**

El curso desarrolla en el o la estudiante las siguientes competencias:

- **Comunicación**
- **Investigación y exploración**

#### **OBJETIVOS**

Al finalizar el curso el estudiante será capaz de:

1. Construir dibujos tridimensionales a través de la ingeniería inversa.

- 2. Construir y deconstruir sus propuestas de diseño para poder dibujarlas y especificarlas por componente y en conjunto.
- 3. Desarrollar dibujos técnicos digitales en dos y tres dimensiones, representar materiales y operación de sus productos.
- 4. Sustituir, probar o cambiar superficies complejas en NURBS.
- 5. Estimar materiales y sus costos.
- 6. Familiarizarse con los procesos de fabricación digital, tanto aditivos como sustractivos.

### **CONTENIDO**

- I. Introducción al dibujo digital en 3D:
	- A. Comandos básicos de Rhino 3D en 2D:
		- 1. Creación de objetos:
			- a) Line (or Polyline)
			- b) Curve
			- c) PointsOn (muestra Control Points)
			- d) EditPtOn (muestra Knots)
			- e) Rectangle (or Polygon)
			- f) Circle (or Arc)
			- g) TextObject: insertar un texto como un objeto (nota: para grabar vectores, seleccionar curvas, no superficies o sólidos)
			- h) Hatch: rellenar una curva cerrada con un patrón (for raster engraving)

#### II. Medidas:

- A. Length: reportar (en la línea de los comandos) el largo total de una línea o una curva
- B. Distance: reportar la distancia entre dos puntos
- C. Area: reportar el área dentro de una curva cerrada
- D. Dim: crear una dimensión (nota: la el texto de la dimensión no cambia si el punto donde fue hecha ha cambiado)
- III. Transformando un objeto existente:
	- A. Move: mover un objeto de un punto a otro.
	- B. Copy: copy and move an object (CTRL-C and CTRL-V copy and paste on top of the original)
	- C. Scale: cambiar de tamaño un objeto, por el factor de la escala o una referencia de tamaño de puntos de antes y después
	- D. Scale 1D: cambiar de tamaño las líneas o estirar un objeto planar en una sola dimensión
	- E. Scale 2D: cambiar de tamaño las líneas o estirar un objeto, manteniendo sus proporciones
	- F. Align: alinear un objeto con una referencia (ayuda para centralizar textos)
	- G. Mirror: copiar y reflejar un objeto alrededor de su eje
- H. Extend: continuar una línea o curva
- I. Rotate: rotar el objeto alrededor de un eje
- J. Array: copiar y mover un objeto en un arreglo de xyz
- K. ArrayPolar: copiar y mover un objeto en cantidad determinada de veces alrededor de un punto céntrico.
- L. Offset: copiar en el mismo lugar un objeto y luego cambiarlo de escala, manteniendo sus proporciones
- M. Orient: mover, rotar y cambiar de escala un objeto con un solo comando
- IV. Combinando o separando objetos:
	- A. Join/Explode:combinar segmentos continuos en una curva/polyline y viceversa combine multiple contiguous segments into one curve/polyline, and vice versa (para poder usar el comando de Hatch o de Area, etc. debe estar cerrado)
	- B. Group/Ungroup: agrupar/desagrupar múltiples objetos mediante la selección o movimiento
	- C. Divide: dividir líneas en partes iguales
	- D. Split: dividir una línea/curva en un punto o intersección
	- E. Trim: dividir curvas que se intersecta y automáticamente se borrará el segmento que se quiere cortar
- V. Navegando dentro del Viewport:
	- A. Zoom (alias: z): atrapar con una ventana en el viewport, el viewport hara zoom in o out
	- B. Zoom Selected (alias: zs): Zooms viewport al tamaño de los objetos seleccionados
	- C. Zoom Extents (alias: ze): Zooms viewport se extenderá hasta que todos los objetos queden visibles
	- D. Pan: deslizará el viewport up/down/left/right
	- E. RotateVIew/RotateCamera: tumble alrededor de una vista o tumble la vista alrededor
	- F. MaxViewport: maximizar la vista actual
	- G. UndoView/RedoView: undo or redo la última vista
- VI. Comandos básicos de Rhino 3D en 3D:
	- A. Sólidos básicos:
		- 1. Box -Sphere (Ellipsoid)
		- 2. Cone (TCone)
		- 3. Pyramid (TruncatedPyramid)
		- 4. Cylinder (Tube) (Torus)
		- 5. Pipe
	- B. Curvas 2D a formas 3D:
		- 1. ExtrudeCrv: hacer una superficie sweeping una curva usando de guía una línea.
		- 2. Revolve: hacer una superficie rotando una curva alrededor de un eje.
		- 3. Loft: hacer una superficie que conecte dos o más curvas.
- 4. Sweep: hacer una superficie haciendo sweeping de una curva a través de otra curva.
- VII. Formas 3D a curvas 2D:
	- A. dupEdge: producir una curva en el filo de un sólido.
	- B. dupBorders: producir una curva en el filo de una superficie
	- C. make2d: crear 2D, de acuerdo con la vista seleccionada
	- D. unrollSrf: cambiar un volumen en componente planos
	- E. Import/export: importar y exportar modelos
- VIII. Modelado:
	- A. Modelado de precisión
- IX. Generación de dibujos técnicos 2D y 3D y exportarlos
- X. Materiales:
	- A. Edición de materiales y asignación
- XI. Renderizado:
	- A. Render en Rhino 3D
		- 1. Render en color
		- 2. Render en material
		- 3. Render en Keyshot
		- 4. Introducción a Keyshot
- XII. Materiales:
	- A. Edición de materiales y asignación
	- B. Render en material
	- C. Color
	- D. base
	- E. reflejos
	- F. iluminación propia
	- G. transparencia
	- H. bumps
	- I. procedural bumps
	- J. brillantez
- XIII. Biblioteca
	- A. Desarrollo de bloques y materiales
	- B. Mapping calcomanía– texture unwrapping
- XIV. Iluminación
	- A. Métodos
		- 1. Estudio de la escena a iluminar
		- 2. Recursos de iluminación, propiedades y parámetros de iluminación
		- 3. sombras
		- 4. luz de estudio, luz de exterior, luz de interior y luz artificial
		- 5. Uso de rangos dinámicos: HDRI
		- 6. Ambiente
		- 7. Efectos de escenario y fondo
		- 8. Canales
		- 9. Parámetros de renderizado
		- 10.Ajuste del balance de blanco
- 11.Post proceso
- XV. Preparación para método de fabricación aditiva y sustractiva:
	- A. Fabricación aditiva:
		- 1. Preparación de dibujos para 3D printing
		- 2. Polysurface válido: closed solid polysurface
		- 3. ShowEdges (selección de Naked Edges)
		- 4. JoinEdge (arreglo de Naked Edges)
	- B. Fabricación sustractiva:
		- 1. Preparación de dibujos para cortadora CNC
		- 2. Nesting
		- 3. V-Carving toolpath
		- 4. Drill bits
	- C. Preparación de dibujos para cortadora láser
		- 1. Valor de línea
		- 2. Intensidad de calor y potencia

# **METODOLOGÍA**

Se recomiendan las siguientes estrategias de la metodología de aprendizaje activo:

- *Project Oriented Learning -POL* / Aprendizaje Basado en proyectos **ABP**
- *Research Based Learning RBL* / Aprendizaje basado en investigación -**ABI** Aprendizaje colaborativo - **AC**
- Recursos visuales y didácticos por Internet
- Charlas, conferencias, exposiciones

### **EVALUACIÓN**

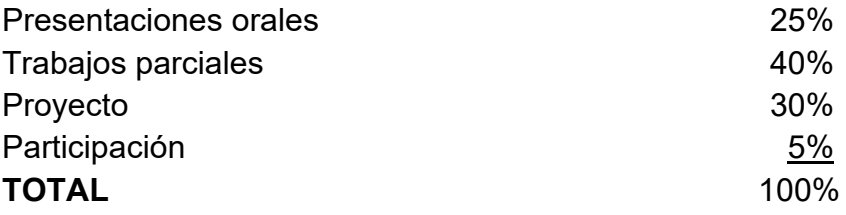

# **AVALÚO DEL APRENDIZAJE**

Se aplica la rúbrica de avalúo institucional a la actividad central del curso.

## **BIBLIOGRAFÍA**

- Buscaglia, D. (2020). *Rhino 6.0 for jewelry: A guide to basic jewelry design and model making strategies using Rhino 6.0 level: beginner through intermediate*. Dana Buscaglia.
- Jo, L. J. (2012). *KeyShot 3D rendering*. Packt Publishing.
- Melendez, F. (2019). *Drawing from the model: Fundamentals of digital drawing, 3D modeling, and visual programming in architectural design* (1st ed.). Wiley.
- Redwood, B., Schöffer, F., & Garret, B. (2017). *The 3D printing handbook: Technologies, design and applications* (1st ed.). 3D Hubs.

Rhee, J., & Kim, E. M. (2019). *Digital media series: Rhinoceros*.

### **RECURSOS ELECTRÓNICOS**

Preparing for 3D printing. (2020, 14 de agosto). McNeel Wiki. <http://wiki.mcneel.com/rhino/3dprinting>

Rhino for Windows. (2021, 7 de julio). McNeel Wiki.<https://wiki.mcneel.com/rhino/home>

Robert McNeel & Associates. (s.f.). *Rhino for Windows*. Rhinoceros: design, model, present, analyze, realize. [https://www.rhino3d.com/learn/?keyword=kind:%20rhino\\_win](https://www.rhino3d.com/learn/?keyword=kind:%20rhino_win)

### **RECURSOS RECOMENDADOS**

- André, J. (2018). *From additive manufacturing to 3d/4d printing 3 : Breakthrough innovations: programmable material, 4d printing and bio-printing*. John Wiley & Sons, Incorporated.
- Brito, A. (2018). Blender quick start guide : 3d modeling, animation, and render with eevee in blender 2. 8. Packt Publishing, Limited. <https://www.proquest.com/legacydocview/EBC/5532297?accountid=39118>

Chen, M., & Lau, M. (2021). A Motion‐guided interface for modeling 3D Multi‐functional

furniture. Computer Graphics Forum, 40(7), 229-240. [https://www.proquest.com/scholarly-journals/motion-guided-interface-modeling-](https://www.proquest.com/scholarly-journals/motion-guided-interface-modeling-3d-multi/docview/2602938896/se-2?accountid=39118)[3d-multi/docview/2602938896/se-2?accountid=39118](https://www.proquest.com/scholarly-journals/motion-guided-interface-modeling-3d-multi/docview/2602938896/se-2?accountid=39118) 

De La Torre Cantero, J., Trujillo, D. R., Díaz, D. M., Saorín, J. L., & Meier, C. (2015). Juegos en tabletas digitales como introducción al modelado y la impresión 3D. *Teoría de la Educación. Educación y Cultura en la Sociedad de la Información, 16*(2), 129–140. [https://search.ebscohost.com/login.aspx?direct=true&AuthType=sso&db=fap&AN](https://search.ebscohost.com/login.aspx?direct=true&AuthType=sso&db=fap&AN=108599404&lang=es&site=ehost-live&authtype=shib&custid=s5316525) [=108599404&lang=es&site=ehost-live&authtype=shib&custid=s5316525](https://search.ebscohost.com/login.aspx?direct=true&AuthType=sso&db=fap&AN=108599404&lang=es&site=ehost-live&authtype=shib&custid=s5316525)

Erazo-Arteaga, V. A. (2022). El diseño, la manufactura y análisis asistido por computadora (CAD/CAM/CAE) y otras técnicas de fabricación digital en el desarrollo de productos en América Latina. *Información Tecnológica, 33*(2), 297– 307. [https://search.ebscohost.com/login.aspx?direct=true&AuthType=shib&db=asn&A](https://search.ebscohost.com/login.aspx?direct=true&AuthType=shib&db=asn&AN=156256939&lang=es&site=eds-live&scope=site&authtype=shib&custid=s5316525) [N=156256939&lang=es&site=eds-](https://search.ebscohost.com/login.aspx?direct=true&AuthType=shib&db=asn&AN=156256939&lang=es&site=eds-live&scope=site&authtype=shib&custid=s5316525)

[live&scope=site&authtype=shib&custid=s5316525](https://search.ebscohost.com/login.aspx?direct=true&AuthType=shib&db=asn&AN=156256939&lang=es&site=eds-live&scope=site&authtype=shib&custid=s5316525) 

- Fink, J. K. (2018). 3d industrial printing with polymers. John Wiley & Sons, Incorporated. <https://www.proquest.com/legacydocview/EBC/5612893?accountid=39118>
- Hamad, M. (2020). *Autocad 2021 3d modelling*. Mercury Learning & Information. <https://www.proquest.com/legacydocview/EBC/6143759?accountid=39118>
- Horne, R., & Hausman, K. K. (2017). *3d printing for dummies*. John Wiley & Sons, Incorporated. <https://www.proquest.com/legacydocview/EBC/4856326?accountid=39118>
- Gaytán Díaz, J. A., Ceballos Olivares, J., Villarreal Velázquez, M. A., & Arreola Jardón, G. (2018). Impresión 3D de piezas para su uso en curso de dibujo técnico. *Congreso Internacional de Investigación Academia Journals, 10*(8), 2041–2046. [https://search.ebscohost.com/login.aspx?direct=true&AuthType=shib&db=fap&A](https://search.ebscohost.com/login.aspx?direct=true&AuthType=shib&db=fap&AN=140815104&lang=es&site=eds-live&scope=site&authtype=shib&custid=s5316525) [N=140815104&lang=es&site=eds](https://search.ebscohost.com/login.aspx?direct=true&AuthType=shib&db=fap&AN=140815104&lang=es&site=eds-live&scope=site&authtype=shib&custid=s5316525)[live&scope=site&authtype=shib&custid=s5316525](https://search.ebscohost.com/login.aspx?direct=true&AuthType=shib&db=fap&AN=140815104&lang=es&site=eds-live&scope=site&authtype=shib&custid=s5316525)
- Guerrero Morán, L., & Orihuela Páez, H. (2015). Experiencia docente orientada al desarrollo de la capacidad de visualización tridimensional y la habilidad para la

solución constructiva de modelos formales en estudiantes de la licenciatura de diseño. *Congreso Internacional de Investigación Academia Journals, 7*(1), 910– 915.

[https://search.ebscohost.com/login.aspx?direct=true&AuthType=sso&db=fap&AN](https://search.ebscohost.com/login.aspx?direct=true&AuthType=sso&db=fap&AN=124622896&lang=es&site=ehost-live&authtype=shib&custid=s5316525) [=124622896&lang=es&site=ehost-live&authtype=shib&custid=s5316525](https://search.ebscohost.com/login.aspx?direct=true&AuthType=sso&db=fap&AN=124622896&lang=es&site=ehost-live&authtype=shib&custid=s5316525) 

- Hernández Castellano, P. M. (2018). *Tecnologías de fabricación aditiva*. Universidad de Las Palmas de Gran Canaria. Servicio de publicaciones y difusión científica. <https://elibro.net/es/ereader/sagrado/57246?page=1>
- Hsinfu, H., Chiaying, L., & Dengchuan, C. (2021). Enhancing the learning effect of virtual reality 3D modeling: A new model of learner's design collaboration and a comparison of its field system usability. *Universal Access in the Information Society*, 20(3), 429-440. [https://www.proquest.com/scholarly-journals/enhancing](https://www.proquest.com/scholarly-journals/enhancing-learning-effect-virtual-reality-3d/docview/2554895969/se-2?accountid=39118)[learning-effect-virtual-reality-3d/docview/2554895969/se-2?accountid=39118](https://www.proquest.com/scholarly-journals/enhancing-learning-effect-virtual-reality-3d/docview/2554895969/se-2?accountid=39118)
- Koehl, M., Fuchs, M., Nivola, T., Koch, J., Cartier, L., & Soussoko, S. (2020). *When Roman Antiquity And Renaissance Came Together In Virtual 3d Environment: 3d Modelling Considerations*. *Copernicus GmbH*. [https://www.proquest.com/conference-papers-proceedings/when-roman](https://www.proquest.com/conference-papers-proceedings/when-roman-antiquity-renaissance-came-together/docview/2437053135/se-2)[antiquity-renaissance-came-together/docview/2437053135/se-2](https://www.proquest.com/conference-papers-proceedings/when-roman-antiquity-renaissance-came-together/docview/2437053135/se-2)
- Laga, H., Guo, Y., Tabia, H., Fisher, R. B., & Bennamoun, M. (2019). *3d shape analysis: Fundamentals, theory, and applications*. John Wiley & Sons, Incorporated. <https://www.proquest.com/legacydocview/EBC/5625418?accountid=39118>
- Perrot, A. (Ed.). (2019). *3d printing of concrete : State of the art and challenges of the digital construction revolution*. John Wiley & Sons, Incorporated.
- Peters, B., & Peters, T. (2018). *Computing the environment : Digital design tools for simulation and visualisation of sustainable architecture*. John Wiley & Sons, Incorporated. <https://www.proquest.com/legacydocview/EBC/5323567?accountid=39118>
- Shao, L., & Zhou, Y. (2022). *Pipeline 3D modeling based on high-definition rendering intelligent calculation. Mathematical Problems in Engineering, 2022* doi[:http://dx.doi.org/10.1155/2022/4580363](http://dx.doi.org/10.1155/2022/4580363)
- Tan, S. (2022). Animation Image Art Design Mode Using 3D Modeling *Technology.*

*Wireless Communications & Mobile Computing (Online)*, <http://dx.doi.org/10.1155/2022/6577461>

Jorquera Ortega, A. (2017). *Fabricación digital: Introducción al modelado e impresión 3D*. Ministerio de Educación y Formación Profesional de España. <https://elibro.net/es/ereader/sagrado/49441?page=1>

- Lefteri, C. (2019). *Making it: Manufacturing techniques for product design* (3rd ed.). Laurence King Publishing.
- Luximon, A. (Ed.). (2021). Handbook of footwear design and manufacture (2nd ed.). Woodhead Publishing.
- Melendez, F. (2019). *Drawing from the model : Fundamentals of digital drawing, 3d modeling, and visual programming in architectural design*. John Wiley & Sons, Incorporated[.https://www.proquest.com/legacydocview/EBC/5726054?accountid](https://www.proquest.com/legacydocview/EBC/5726054?accountid=39118) [=39118](https://www.proquest.com/legacydocview/EBC/5726054?accountid=39118)
- Pannett, L. (2019). Supercharg3d : How 3d printing will drive your supply chain. John Wiley 8 8 8 Sons, Incorporated. <https://www.proquest.com/legacydocview/EBC/5727966?accountid=39118>
- Perrot, A. (Ed.). (2019). *3d printing of concrete : State of the art and challenges of the digital construction revolution*. John Wiley & Sons, Incorporated. <https://www.proquest.com/legacydocview/EBC/5750619?accountid=39118>
- Piccoli, C. (2018). *Visualizing cityscapes of classical antiquity : From early modern reconstruction drawings to digital 3d models : with a case study from the ancient town of koroneia in boeotia, greece.* Archaeopress. <https://www.proquest.com/legacydocview/EBC/6728858?accountid=39118>
- Rveillac, J. (2017). *Modeling and simulation of logistics flows 1 : Theory and fundamentals*. John Wiley & Sons, Incorporated. <https://www.proquest.com/legacydocview/EBC/4790375?accountid=39118>
- Rveillac, J. (2017). Modeling and simulation of logistics flows 2 : Dashboards, traffic planning and management. John Wiley & Sons, Incorporated.

<https://www.proquest.com/legacydocview/EBC/4790362?accountid=39118>

Rveillac, J. (2017). *Modeling and simulation of logistics flows 3 : Discrete and continuous flows in 2d/3d*. John Wiley & Sons, Incorporated. <https://www.proquest.com/legacydocview/EBC/4789975?accountid=39118>

### **Bases de datos suscritas:**

**<https://biblioteca.sagrado.edu/listado-de-bases-de-datos-bmmtg>**

Academic Search Ultimate: Esta base de datos cubre casi todas las disciplinas académicas. Incluye 1,396 revistas con referencias citadas que se pueden buscar. Incluye más de 75,000 vídeos de Associated Press.

Advanced Technologies & Aerospace Database: Proporciona una amplia cobertura de la literatura tecnológica avanzada. Los temas tratados incluyen aeronáutica, astronáutica, comunicaciones, informática y tecnología de la información, electrónica, láseres, materiales y dispositivos de estado sólido, ciencias espaciales y telecomunicaciones.

Applied Science & Technology Source Ultimate: Proporciona a los estudiantes e investigadores de STEM los recursos que necesitan para tener éxito. Cubre una amplia gama de temas que incluyen inteligencia artificial, matemáticas aplicadas, plásticos, hidroponía, informática, ingeniería química, recursos energéticos y robótica, así como las implicaciones comerciales y sociales de las nuevas tecnologías.

Computer Science Database: Diseño de bases de datos, desarrollo de software, comercio web, LAN, Wans, intranets y artículos de revistas de Internet.

eBook Central: La selección más completa de libros electrónicos para investigación, enseñanza y aprendizaje con contenido de editoriales líderes, y muchos títulos disponibles sin restricciones.

eBook Collection (EBSCOhost): Contiene libros de texto completo, como obras de referencia, monografías científicas, literatura y ficción. Esta colección de libros electrónicos contiene más de 3,460 títulos que son de libre acceso y una pequeña cantidad de títulos comprados.

eLibro: Es una plataforma digital que ofrece una colección de libros electrónicos en español (libros, revistas, investigaciones) de todas las disciplinas académicas. Incluye herramientas de trabajo para fomentar el estudio y la investigación: lectura en línea, descargas, estanterías personales, copias e impresiones, anotaciones, subrayados, referencias bibliográficas, modo resumen, lectura en voz alta, traducción a varios idiomas, etc.

Engineering Database: Contiene artículos de texto completo relacionados con la ingeniería y un índice completo de la literatura mundial sobre innovaciones tecnológicas y de ingeniería que se remontan a 1966. Proporciona títulos de todo el mundo, incluidas revistas académicas, revistas comerciales e industriales, revistas, informes técnicos, conferencias procedimientos, publicaciones gubernamentales y más.

Fuente Académica Plus: Es la base de datos más completa de revistas académicas en español y portugués. Cientos de títulos de calidad de América Latina, Portugal y España abarcan todas las principales áreas temáticas. Más de 600 revistas en español y portugués, a texto completo y que no son de acceso abierto.

Material Sciences Database: Esta base de datos ofrece a sus usuarios las herramientas y el contenido para mantenerse al día de las últimas investigaciones en el campo, realizar revisiones de literatura integral o desarrollar un sólido conocimiento básico para nuevos investigadores.

## **ACOMODO RAZONABLE**

Para obtener información detallada del proceso y la documentación requerida, debe visitar la oficina correspondiente. Para garantizar igualdad de condiciones, en cumplimiento de la Ley ADA (1990) y el Acta de Rehabilitación (1973), según enmendada, todo estudiante que necesite servicios de acomodo razonable o asistencia especial deberá completar el proceso establecido por la Vicepresidencia de Asuntos Académicos.

## **INTEGRIDAD ACADÉMICA**

Esta política aplica a todo estudiante matriculado en la Universidad del Sagrado Corazón para tomar cursos con o sin crédito académico. Una falta de integridad académica es todo acto u omisión que no demuestre la honestidad, transparencia y responsabilidad que debe caracterizar toda actividad académica. Todo estudiante que falte a la política de honradez, fraude y plagio se expone a las siguientes sanciones: recibirá nota de cero en la evaluación y/o repetición del trabajo en el seminario, nota de F(\*) en el seminario: suspensión o expulsión según se establece en el documento de Política de Integridad Académica con fecha de efectividad de noviembre 2022.

Derechos reservados | Sagrado | abril, 2022